# **Answers and Rationale – Lung**

#### 2007 Advanced Training on the Multiple Primary and Histology Coding Rules Beyond the Basics

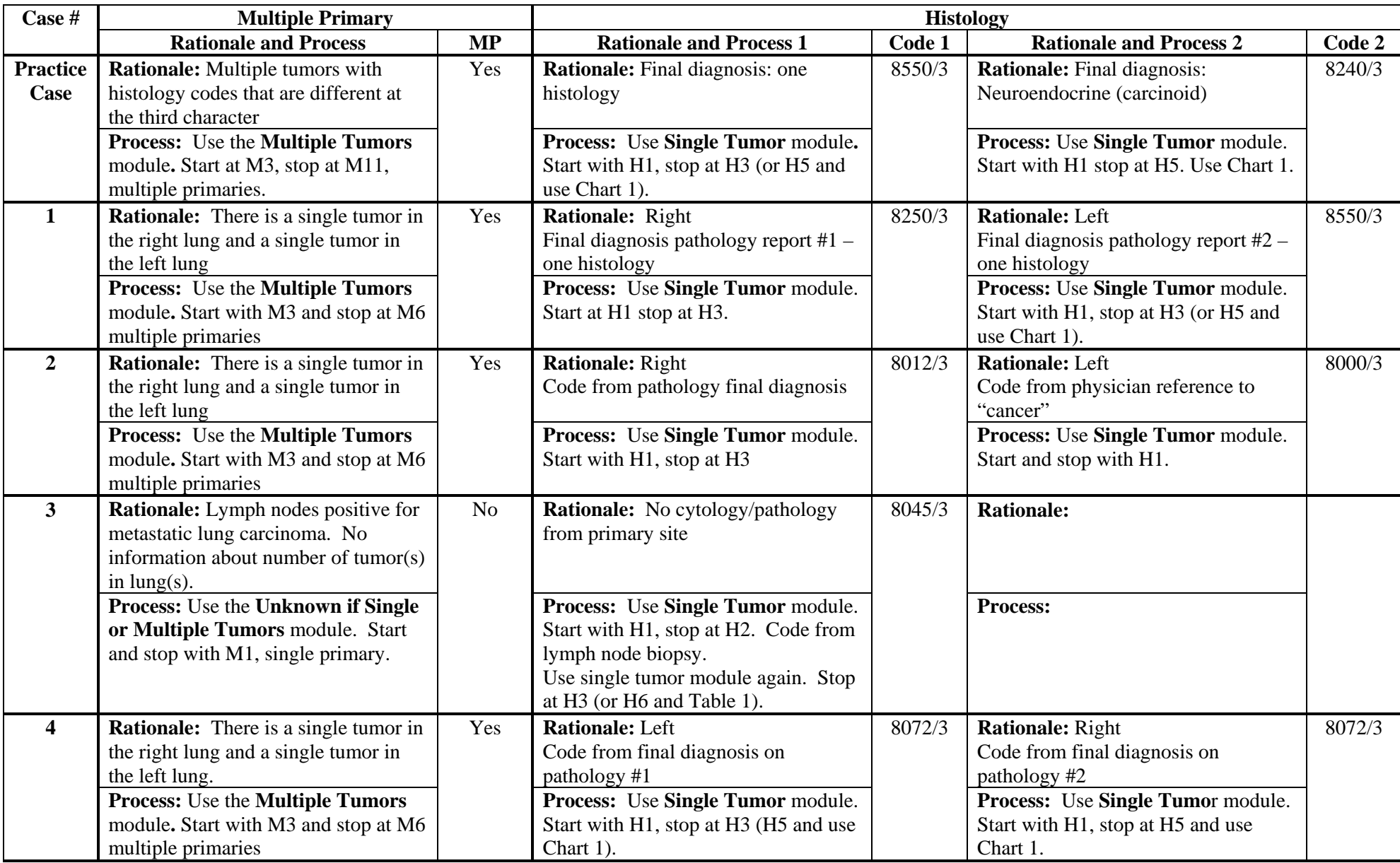

## **Answers and Rationale – Lung**

#### 2007 Advanced Training on the Multiple Primary and Histology Coding Rules Beyond the Basics

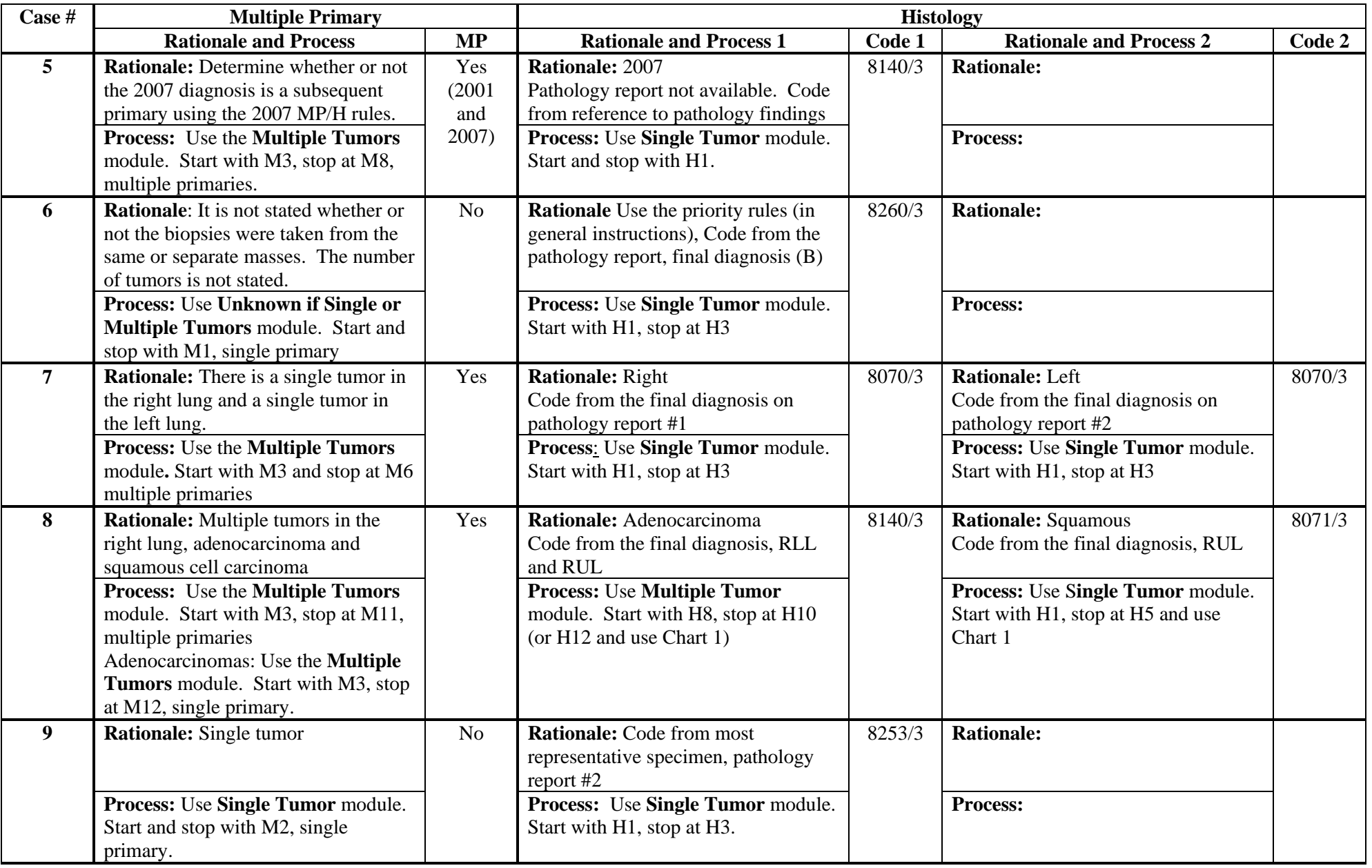

## **Answers and Rationale – Lung**

### 2007 Advanced Training on the Multiple Primary and Histology Coding Rules Beyond the Basics

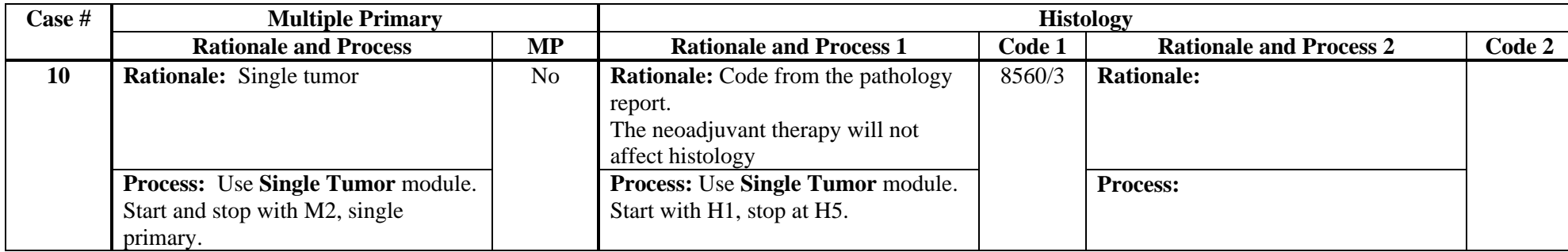